# **Pack File**

# **The Pack <file> element**

The <file> tag is a nested element to the <pack> element and specifies a single file or a directory recursively to be added to that pack.

You can use **<fileset>** to add multiple files.

# **Attributes**

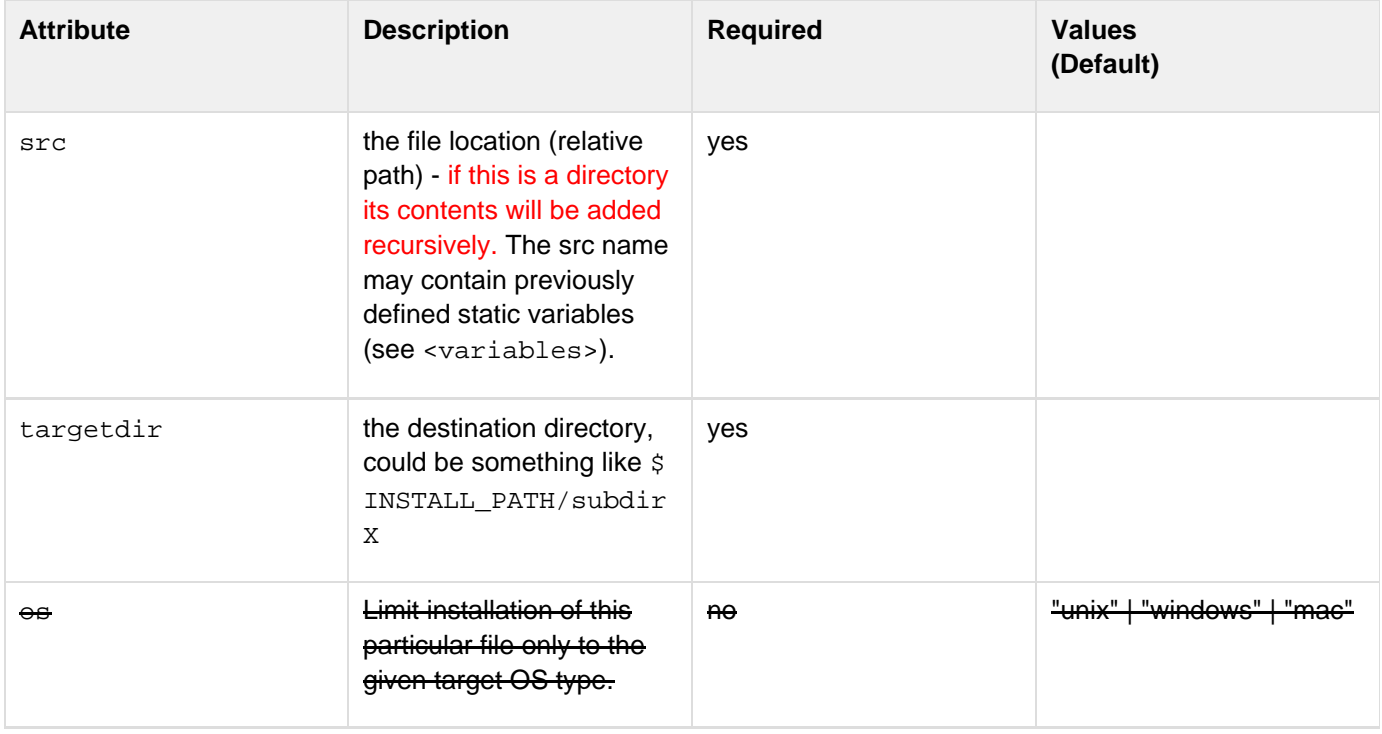

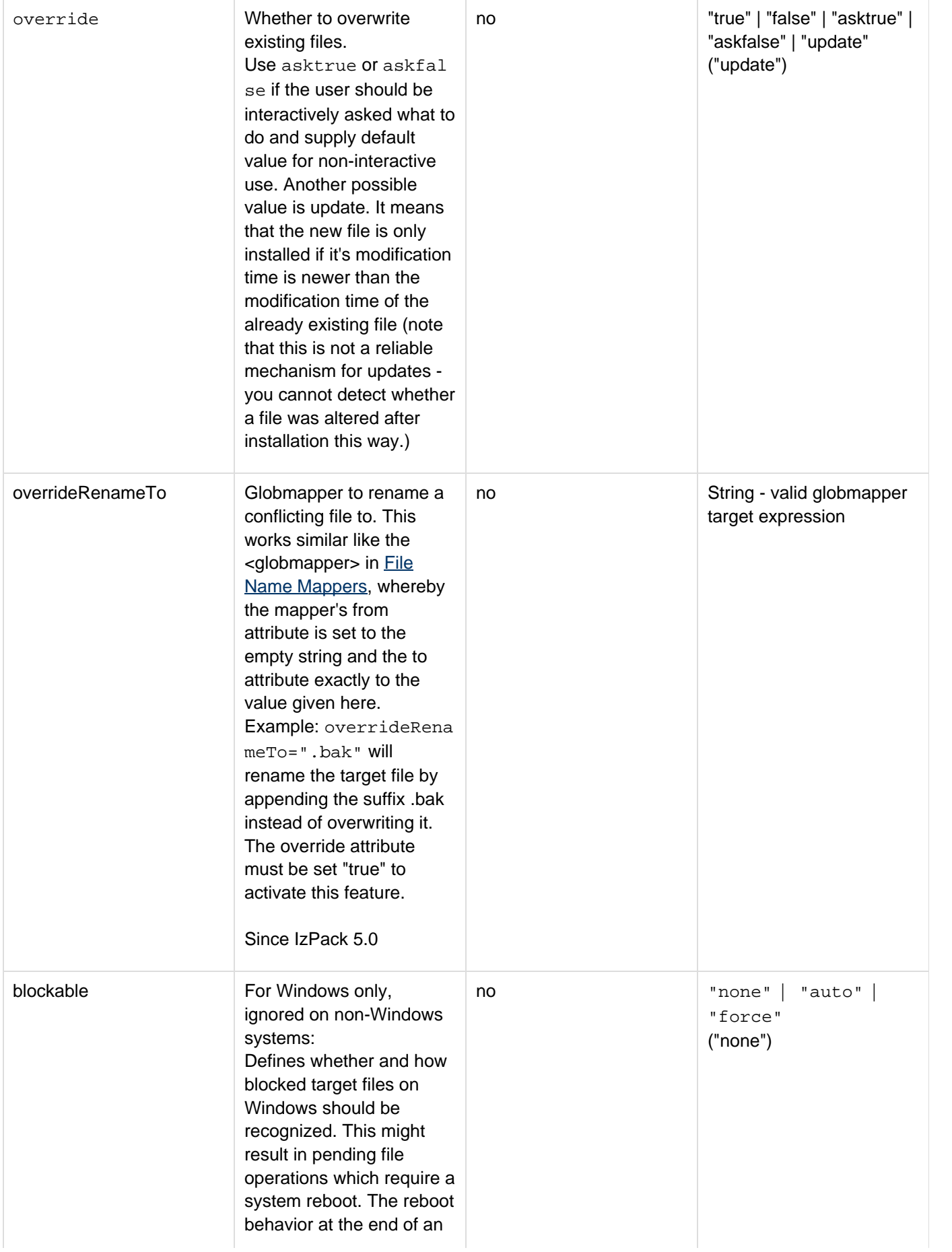

installation for pending file operations can be set using the nested [rebootac](file:///home/rkrell/src/izpack/izpack-src/trunk/src/doc-reST/html/installation-files.html#rebootaction) [tion](file:///home/rkrell/src/izpack/izpack-src/trunk/src/doc-reST/html/installation-files.html#rebootaction) in the info element. See above for possible reboot options.

#### Notes:

Using blockable does not necessarily force you to limit such files on Windows systems. For multi-platform installations there is a compiler warning shown that bloc kable will be ignored on non-Windows systems. The native library WinSet upAPI must be explicitely included using this feature.

#### Possible values:

"none":

No recognition of blocked target files will be done at all, this is the default behavior of previous IzPack versions.

#### "auto":

Automatic recognition of a blocked target file by the operating system, resulting in leaving a pending file operation to be finished after system reboot. Using auto this applies only for files that are really blocked, the other files are copied normally, which can result in mixed, old and new target files at the end of the installation, unless the system won't be really rebooted.

### "force":

Forces target file to be always assumed a blocked, resulting in leaving a pending file operation to be finished after system reboot. Using force this applies for each file, regardless whether it is really blocked during installation. This makes sense if you don't want to mix files old and new files at the end of the installation to not disturbing a running process, but having the complete set of target files installed after system

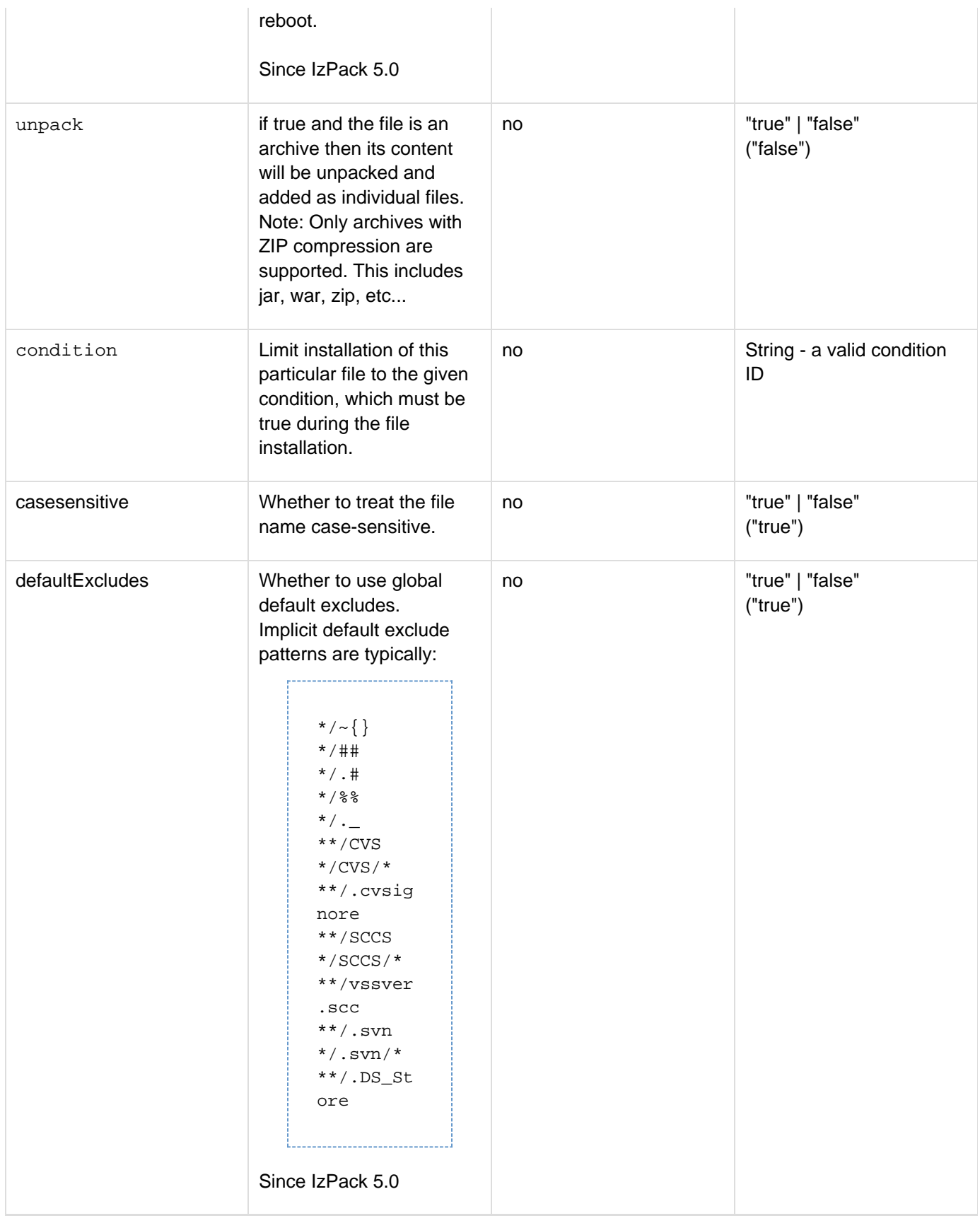

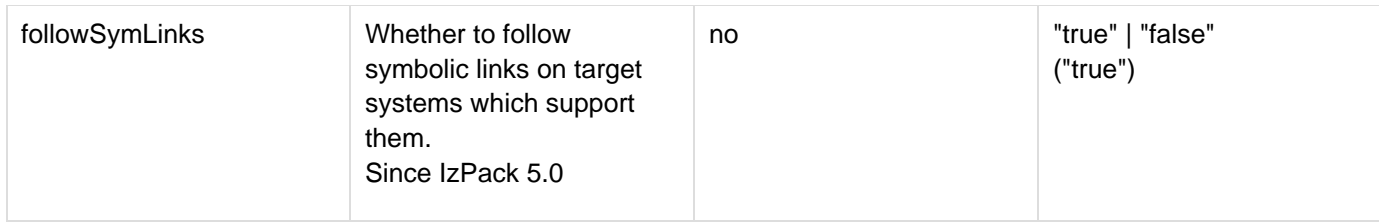

## **Nested Elements**

The following nested elements can be used in the  $\le$ file> tag:

### **<os>**

Limit the installation of this file to conditions depending on the target OS, see OS Restrictions.

## **<additionaldata>**

This tag can also be specified in order to pass additional data related to a file tag for customizing.

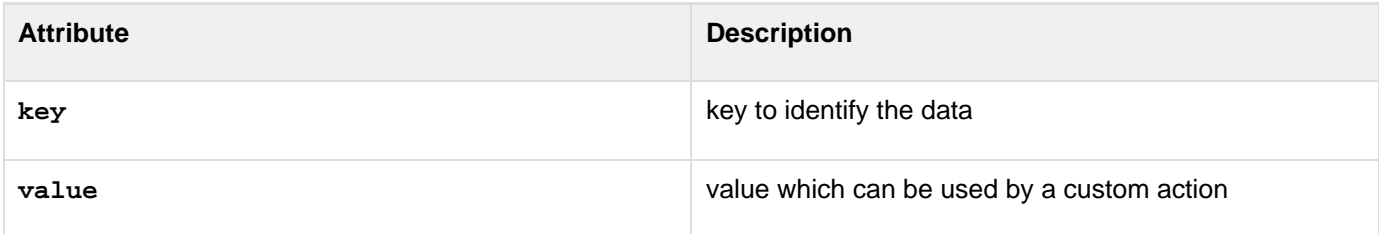

;<additionaldata> is an element which may provide additional information as key-value pairs to certain custom actions. The particular key-value pairs you might use depend on the particular custom action.

Currently, there are two built-in custom actions consuming such data, ChmodCompilerListener and ChmodInst allerListener, where relevant keys are

- permission.dir,
- permission.file

with integer values interpreted as permissions like in the Unix chmod:

If value begins with "0" -> octal number,

otherwise is is a decimal number representing some permission.

These permissions are applied to the appropriate files either during the compilation of the package or while installing them later, depending on whether the consumer implements a CompilerListener or InstallerListener.